# Using the Web Assessment Tools

# Verify your Assessment Information and Create a Comparison Grid

The new Lake County website address is

www.assessor.lakecountyil.gov

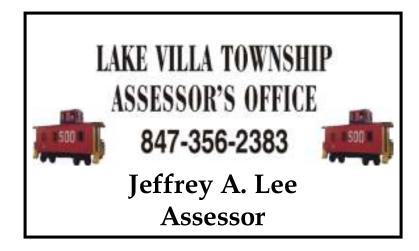

 From this page you can either enter your Property Index Number (PIN) or click the link I don't know my PIN to search by your address.

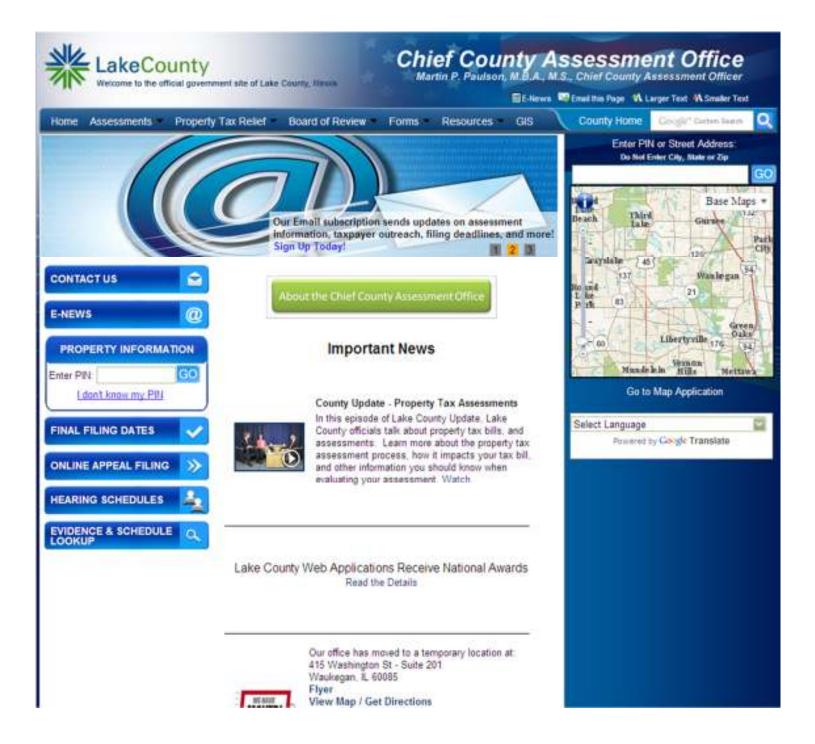

#### **Property Assessment and Characteristic Detail**

- A Property Report is generated for the selected parcel.
- The left side details the current assessment, photo (if available) and sketch of the improvement.
- The right side of the report details the property characteristics such as neighborhood, square feet of living area, year built, etc.

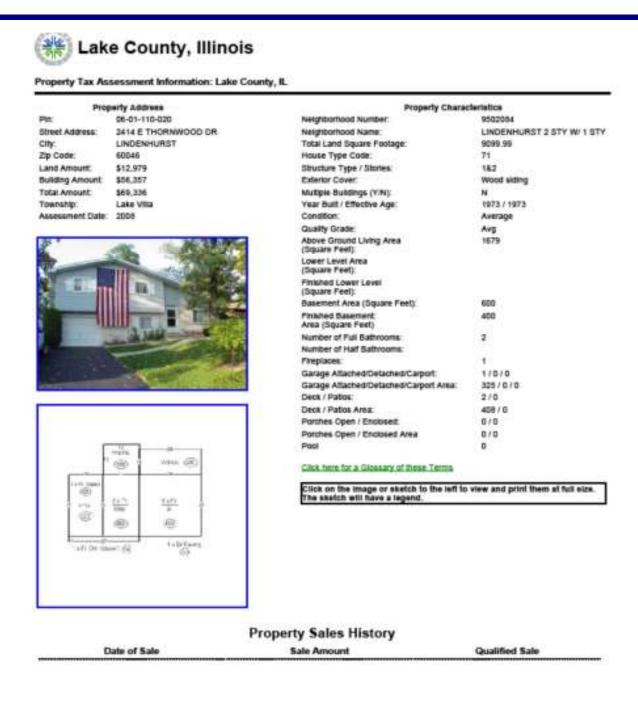

## Selecting Comparables for Assessment Equity and Recent Sales

- At the bottom of the Property Report there are four choices for additional information.
- Select Comparables for Assessment Equity determine if uniformly assessed with similar properties.
- Select Comparables by Recent Sales compare sale prices
- Create a list of properties on same street.
- Show Tax Bill Information find payment status or print a bill.

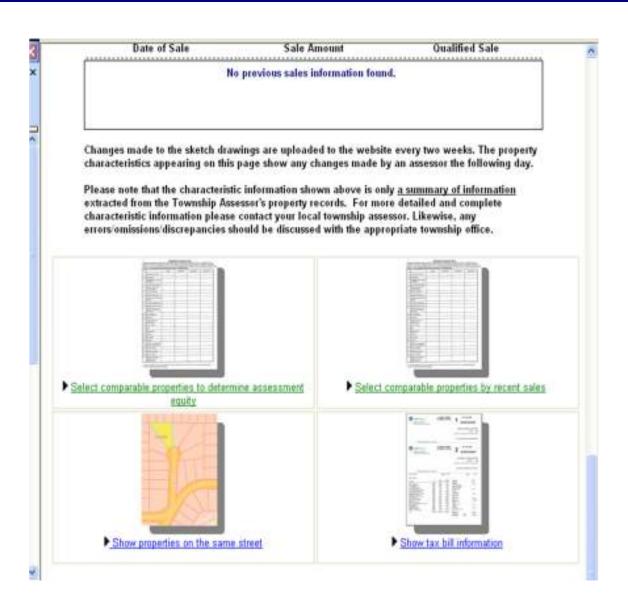

#### **Selecting Equity (Uniformity) Comparables**

- The computer program generates a lists of potential comparables similar to the subject property.
- Choose from the same assessment neighborhood or distance from the subject property.
- Comparable data can be sorted by clicking on each column heading.
- Choose three comparable properties by clicking the check box in the Select column.
- Scroll to the bottom of the page and click **Generate Comparable Form**.
- The program suggests comparables however they may not be the best comparables to your property, each should be investigated for compatibility.
- To achieve the best comparison it is advisable to select properties with similar characteristics such as living area, year built, story height etc.

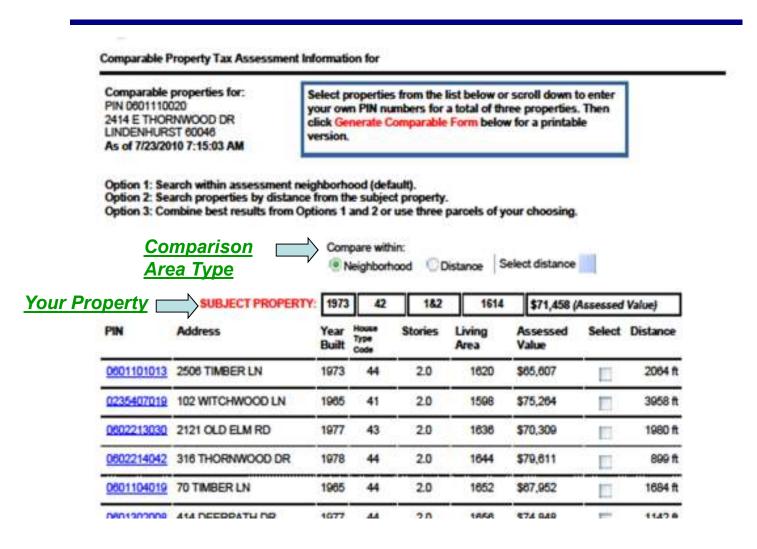

# **Equity (Uniformity) Grid Detail**

- The Grid provides a wealth of information to base a comparison of characteristics and values
- Some of the most important features are Assessed and Market Values, price per square foot comparisons and living square footage
- Not shown here but the grid displays photos and sketches of all properties

|                                           |             | http://oldapps.lakecountyil                                                                                                    | gov - Comparable                                                                                                    | Property Tax Asse             | sament Informatio             | n Form - Microsoft Ir         |  |  |  |
|-------------------------------------------|-------------|----------------------------------------------------------------------------------------------------|----------------------------------------------------------------------------------------------------|-------------------------------|-------------------------------|-------------------------------|--|--|--|
|                                           |             | Comparable Assessment Grid  By Assessment Equity  This Residential Comparison grid is for appeals based on uniformity. Information necessary for appeal has been sutomatically added to the grid from Lake County property records, of which are available for review at your local ownship assessors office. The Board of Review strongly encourages assessors to provide appellants with ownship evidence prior to a scheduled hearing. |                                                                                                    |                               |                               |                               |  |  |  |
|                                           |             | E                                                                                                    | Subject                                                                                                    | Comp #1                       | Comp #2                       | Comp #3                       |  |  |  |
|                                           |             | Permanent Index Number                                                                                                    | 0601110020                                                                                                    | 0602104006                    | 0601104026                    | 0601104023                    |  |  |  |
|                                           |             | Street Address                                                                                                    | 2414<br>THORNWOOD<br>DR                                                                                                 | 1810 FAIRFIELD<br>RD          | 160 TIMBER LN                 | 130 TIMBER LN                 |  |  |  |
|                                           |             | Neighborhood Number                                                                                                    | 9502084                                                                                                    | 9902084                       | 9502084                       | 9502084                       |  |  |  |
|                                           |             | Neighborhood Name                                                                                                    | LINDENHURST 2<br>STY W/ 1 STY                                                                                           | LINDENHURST 2<br>STY W/ 1 STY | LINDENHURST 2<br>STY W/ 1 STY | LINDENHURST 2<br>STY W/ 1 STY |  |  |  |
|                                           |             | Land Size                                                                                                    | 9,100                                                                                                    | 10,010                        | 9,102                         | 9,102                         |  |  |  |
|                                           |             | House Type Code                                                                                                    | 71                                                                                                    | 43                            | 43                            | 43                            |  |  |  |
|                                           |             | Structure Type / Stories                                                                                                    | 182                                                                                                    | 2.0                           | 2.0                           | 2.0                           |  |  |  |
|                                           |             | Exterior Cover                                                                                                    | Wood siding                                                                                                    | Wood siding                   | Wood siding                   | Wood siding                   |  |  |  |
|                                           |             | Quality Grade                                                                                                    | Avg                                                                                                    | Avg                           | Avg                           | Avg                           |  |  |  |
|                                           |             | Condition                                                                                                    | Average                                                                                                    | Average                       | Average                       | Average                       |  |  |  |
|                                           |             | Year Built / Effective Age                                                                                                    | 1973 / 1973                                                                                                    | 1973 / 1973                   | 1965 / 1965                   | 1965 / 1965                   |  |  |  |
|                                           |             | Land Assessed Value                                                                                                    | \$12,979                                                                                                    | \$12,979                      | \$12,979                      | \$12,977                      |  |  |  |
| Assessed Value                            |             | Building Assessed Value                                                                                                    | \$56,357                                                                                                    | \$54,986                      | \$57,867                      | \$57,462                      |  |  |  |
|                                           |             | Total Assessed Value                                                                                                    | \$69,336                                                                                                    | \$67,965                      | \$70,846                      | \$70,439                      |  |  |  |
|                                           |             | Land Market Value                                                                                                    | \$38,944                                                                                                    | \$38,944                      | \$38,944                      | \$38,936                      |  |  |  |
| Market Value                              |             | Building Market Value                                                                                                    | \$169,085                                                                                                    | \$164,975                     | \$173,619                     | \$172,405                     |  |  |  |
|                                           | ,           | Total Market Value                                                                                                    | \$208,029                                                                                                    | \$203,919                     | \$212,563                     | \$211,341                     |  |  |  |
|                                           |             | Primary Land Method                                                                                                    | 9 Per Square Foot 9 Per Square Foot 9 Per Square Foot 9 Per Square Foot (by size range) (by size range) (by size range) |                               |                               |                               |  |  |  |
|                                           |             | Land Price Per Land Size of<br>Assessed Value                                                                                                    | \$1.43                                                                                                    | \$1.30                        | \$1.43                        | \$1.43                        |  |  |  |
| Value per Square Foot of above grade area |             | Building Price per AGLA<br>Assessed Value                                                                                                    | \$33.57                                                                                                    | \$32.89                       | \$34.24                       | \$33.82                       |  |  |  |
|                                           | ,           | Total Value per AGLA<br>Market Value                                                                                                    | \$123.90                                                                                                    | \$121.96                      | \$125.78                      | \$124.39                      |  |  |  |
|                                           |             | Last Sale Amount                                                                                                    | \$0                                                                                                    | 10                            | 50                            | \$223,000                     |  |  |  |
| Sale data                                 |             | Date of Sale                                                                                                    |                                                                                                    |                               |                               | 5/13/2006                     |  |  |  |
| Suic data                                 | ~~ <i>V</i> | Sale Price per AGLA                                                                                                    | \$0.00                                                                                                    | \$0.00                        | \$0.00                        | \$131.25                      |  |  |  |
|                                           |             | First Floor Area                                                                                                    | 960                                                                                                    | 952                           | 994                           | 1003                          |  |  |  |
|                                           |             | Second Floor Area                                                                                                    | 729                                                                                                    | 720                           | 696                           | 696                           |  |  |  |
|                                           |             | Half Floor Area                                                                                                    | 0                                                                                                    | 0                             | 0                             | 0                             |  |  |  |
|                                           |             | Anic / Other Floor Area                                                                                                    | 0/0                                                                                                    | 0/0                           | 0/0                           | 0/0                           |  |  |  |
| Square Footage                            |             | Total Above Ground Living<br>Area (AGLA)                                                                                                    | 1679                                                                                                    | 1672                          | 1690                          | 1699                          |  |  |  |
|                                           |             | Basement Area / Finished<br>Area                                                                                                    | 500 / 400                                                                                                    | 0/0                           | 0/0                           | 0/0                           |  |  |  |

#### **Selecting Recent Sale Comparables**

- The computer program generates a lists of potential comparables similar to the subject property.
- Choose from the same assessment neighborhood or distance from the subject property.
- Comparable data can be sorted by clicking on each column heading.
- Choose three comparable properties by clicking the check box in the Select column
- A comparable property not on the list can be selected by entered a PIN as depicted below.
- Scroll to the bottom of the page and click Generate Comparable Form.
- The program suggests comparables however they may not be the best comparables to your property, each should be investigated for compatibility.
- To find additional comparables use **GIS interactive mapping** application.

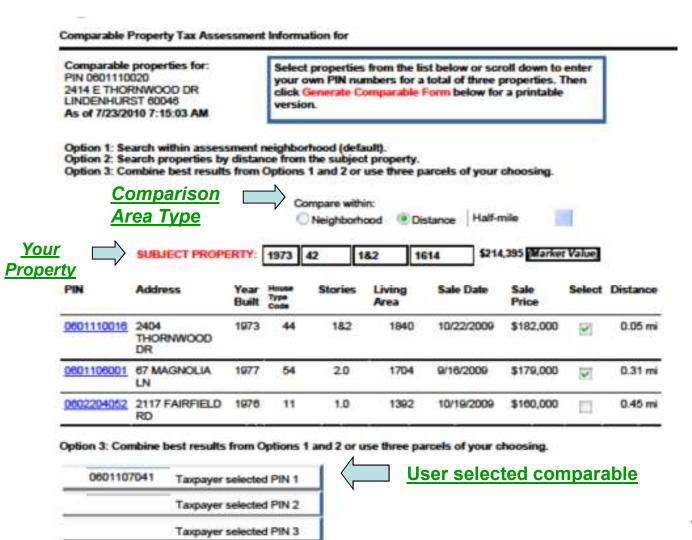

### **Recent Sale Grid Detail**

- The Grid provides a wealth of information to base a comparison of characteristics and values.
- Some of the most important features are Assessed and Market Values, price per square foot comparisons, sale price and sale price per square foot.
- Not shown here the grid displays photos and sketches of all properties.

|                                           |          | http://oldapps.lakecountyil                                                                                                    | .gov Comparable         | Property Tax Asse             | ssment Informatio | n Form - Microsoft                   |  |  |  |
|-------------------------------------------|----------|----------------------------------------------------------------------------------------------------|-------------------------|-------------------------------|-------------------|--------------------------------------|--|--|--|
|                                           |          |                                                                                                    |                         |                               | Frint Years       | ion   Setum to Listin                |  |  |  |
|                                           |          | Comparable Assessment Grid  By Recent Sales  This Residential Comparison grid is for appeals based on uniformity. Information necessary for appeal has been automatically added to the grid from Lake County property records, of which are available for review at your local lownship assessors office. The Board of Review strongly encourages assessors to provide appellants with lownship evidence prior to a scheduled hearing. |                         |                               |                   |                                      |  |  |  |
|                                           |          |                                                                                                    |                         |                               |                   |                                      |  |  |  |
|                                           |          |                                                                                                    | Subject                 | Comp #1                       | Comp ≠2           | Comp #3                              |  |  |  |
|                                           |          | Permanent Index Number                                                                                                    | 0601110020              | 0601107041                    | 0601101013        | 0235407019                           |  |  |  |
|                                           |          | Street Address                                                                                                    | 2414<br>THORNWOOD<br>DR | 241 IRONWOOD<br>DR            | 2506 TIMBER LN    | 102 WITCHWOOD<br>LN                  |  |  |  |
|                                           |          | Neighborhood Humber                                                                                                    | 9502084                 | 9502084                       | 9902084           | 9502084                              |  |  |  |
|                                           |          | Neighborhood Name                                                                                                    | STY W/1 STY             | LINDENHURST 2<br>STY W/ 1 STY | STY W/ 1 STY      | STY W/ 1 STY                         |  |  |  |
|                                           |          | Land Size                                                                                                    | 9,100                   | 9,032                         | 9,565             | 9,169                                |  |  |  |
|                                           |          | Heuse Type Code                                                                                                    | 71                      | 44                            | 44                | 41                                   |  |  |  |
|                                           |          | Structure Type / Stories                                                                                                    | 182                     | 2.0                           | 2.0               | 2.0                                  |  |  |  |
|                                           |          | Exterior Cover                                                                                                    | Wood siding             | Wood siding                   | Wood siding       | Wood siding                          |  |  |  |
|                                           |          | Quality Grade                                                                                                    | Avg                     | Avg                           | Avg               | Avg                                  |  |  |  |
|                                           |          | Condition                                                                                                    | Average                 | Average                       | Average           | Average                              |  |  |  |
|                                           |          | Year Built / Effective Age                                                                                                    | 1973 / 1973             | 1993 / 1993                   | 1973 / 1973       | 1965 / 1965                          |  |  |  |
|                                           |          | Land Assessed Value                                                                                                    | \$12,979                | \$12,979                      | \$12,979          | \$12,977                             |  |  |  |
| Assessed Value                            |          | Building Assessed Value                                                                                                    | \$56,357                | \$77,286                      | \$50,680          | \$60,052                             |  |  |  |
|                                           |          | Total Assessed Value                                                                                                    | \$69,336                | \$90,265                      | \$63,659          | \$73,029                             |  |  |  |
|                                           |          | Land Market Value                                                                                                    | \$38,944                | \$38,944                      | \$38,944          | \$38,936                             |  |  |  |
| Market Value                              |          | Building Market Value                                                                                                    | \$169,085               | \$231,881                     | \$152,054         | \$180,174                            |  |  |  |
|                                           |          | Total Market Value                                                                                                    | \$208,029               | \$270,825                     | \$190,998         | \$219,110                            |  |  |  |
|                                           |          | Primary Land Method                                                                                                    | (by size range)         | (by size range)               | (by size range)   | 9 Per Square Foot<br>(by size range) |  |  |  |
|                                           |          | Land Price Per Land Size of<br>Assessed Value                                                                                                    | \$1.43                  | \$1,44                        | \$1.36            | \$1.42                               |  |  |  |
| Value per Square Foot of above grade area |          | Building Price per AGLA<br>Assessed Value                                                                                                    | \$33.57                 | \$35.16                       | \$31.02           | \$37.58                              |  |  |  |
|                                           |          | Total Value per AGLA<br>Market Value                                                                                                    | \$123.90                | \$123.21                      | \$116.89          | \$137.12                             |  |  |  |
|                                           |          | Last Sale Amount                                                                                                    | 50                      | \$259,200                     | \$224,500         | \$219,900                            |  |  |  |
|                                           |          | Date of Sale                                                                                                    |                         | 4/30/2007                     | 8/16/2007         | 8/7/2007                             |  |  |  |
| Sale data                                 | <u> </u> | Sale Price per AGLA                                                                                                    | \$0.00                  | \$117.93                      | \$137.39          | \$137.61                             |  |  |  |
|                                           |          | First Floor Asea                                                                                                    | 950                     | 1246                          | 914               | 902                                  |  |  |  |
|                                           |          | Second Floor Area                                                                                                    | 729                     | 962                           | 720               | 896                                  |  |  |  |
|                                           |          | Half Floor Area                                                                                                    | 0                       | <u> </u>                      | 0                 | 0                                    |  |  |  |
|                                           |          | Artic / Other Floor Area                                                                                                    | 0/0                     | 0/0                           | 0/0               | 0/0                                  |  |  |  |
| Square Footage                            |          | Total Above Ground Living<br>Area (AGLA)                                                                                                    | 1679                    | 2198                          | 1634              | 1598                                 |  |  |  |
|                                           | r        | Basement Area / Finished<br>Area                                                                                                    | 600 / 400               | 952 / 0                       | 720 / 0           | 0/0                                  |  |  |  |